บฑที่ 5

## แผนภูมิการควบคุมผลรวมความเบี่ยงเบนสะสมกับแผนภูมิชนิดอี่นๆ

แผนภูมิการควบคุมผลรวมความเบี่ยงเบนสะสมเป็นแผนภูมิที่มิประสิทธิภาพในการ หาสภาวะที่กระบวนการเลื่อนไปจากค่าเป้าหมายไมเกิน 2 G อึ่งในบฑที่ 4 ได้แสดงวิธีการสร้าง แผนภูมิชนิดนี้โดยละเอียด ในบฑนี้จะเปรียบเทียบแผนภูมิชนิดนี้กับแผนภูมิชิวฮาร้ต และทดลองใช้ แผนภูมินี้กับช้อมูลที่มิการกระจายแบบอี่นๆ ในที่นี้จะสืกษาเฉพาะข้อมูลที่มีการกระจายเป็นแบบ Poisson เท่านั้น

การเปรียบเทียบแผนภูมิการควบคุมผลรวมความเบี่ยงเบนสะสมกับแผนภูมิชิวฮาร้ต

ในการเปรียบเทียบแผนภูมิทั้งสองประเภทนี้จะทำโดยการนำข้อมูลชุดเดียวกันมาสร้าง แผนภูมิทั้งสองเพื่อเปรียบเทียบดูว่าแผนภูมิใดมิความไวในการบอกสภาวะที่กระบวนการเลื่อนไป จากค่าเป้าหมายมากกว่ากัน ข้อมูลที่นำมาสร้างแผนภูมินิได้จากการสร้างตัวเลขสุ่มที่มิการกระจาย เป็นแบบปกติ โดยใช้โปรแกรม statgraphic สร้างข้อมูลที่มิค่า mean และ standard deviation ตามที่กำหนดให้ ข้อมูลชุดแรก ( t = 1-4 ) ได้จากการสร้างข้อมูลสุ่มของโปรแกรมที่กำหนดค่า mean และ standard deviation ของประชากรเป็น 5.72 และ 0.5068 ดามลำดับ ข้อมูลชุดต่อมา ทุกๆ 2 ข้อมูล จะมิคา mean เลื่อนไปจากกระบวนการในทางเพื่มขี้นครั้งละ (ร = 0.1) แต่ค่า standard deviation เท่าเติม นั้นคีอการแสดงให้เห็นว่าข้อมูลชุดต่อมาเป็นสภาวะที่กระบวนการ ค่อยๆเลื่อนไปจากค่าเป้าหมาย ทำการทดสอบข้อมูลตังกล่าวทั้งหมด 10 ชุด ได้ค่าตังต่อไปนี้ ข้อมูล ในการสร้างแผนภูมิต่างๆ แสดงในตารางที่ 1 และแผนภูมิที่สร้างขี้นแสดงในภาพที่ 1 และ 2

ในการสร้างตัวเลขสุ่มเพื่อทดสอบในครั้งนี้ ขนาดตัวอย่างเท่ากับ 3 และ 47 ตามแด กรณีว่าข้อมูลกอนหน้านี้อยู่ในช่วงใด การที่เลีอกคาขนาดตัวอยางเป็น 3 และ 47 เนื่องจากกำหนด ให้ค่า  $\beta$  = 0.1 และ w = 2 δ = 2 จะได้ค่าขนาดตัวอย่าง n, และ n<sub>2</sub> จากตารางในภาคผนวกที่  $n - 4$ 

| t                       | n.                        | $\chi$ | $Z_i$   | $Z_i$   | <b>UCL</b> | <b>LCL</b> |
|-------------------------|---------------------------|--------|---------|---------|------------|------------|
| $\mathbf{1}$            | 47                        | 5.731  | 0.155   | 0.572   | 3          | $-3$       |
| $\overline{\mathbf{2}}$ | 3                         | 5.496  | $-0.77$ | $-1.11$ | 3          | $-3$       |
| 3                       | 3                         | 5.566  | $-0.53$ | $-1.75$ | 3          | $-3$       |
| 4                       | 3                         | 5.692  | $-0.09$ | $-1.72$ | 3          | $-3$       |
| 5                       | $\ensuremath{\mathsf{3}}$ | 6.011  | 0.996   | $-0.31$ | 3          | $-3$       |
| 6                       | 3                         | 6.001  | 0.961   | 0.892   | 3          | $-3$       |
| $\overline{7}$          | 3                         | 5.63   | $-0.31$ | 0.491   | 3          | $-3$       |
| 8                       | 3                         | 6.014  | 1.006   | 1.613   | 3          | $-3$       |
| 9                       | 3                         | 6.005  | 0.972   | 2.63    | 3          | $-3$       |
| 10                      | 47                        | 5.923  | 2.747   | 5.631   | 3          | $-3$       |
| 11                      | 47                        | 5.814  | 1.267   | 7.004   | 3          | -3         |
| 12                      | 47                        | 5.809  | 1.203   | 8.303   | 3          | $-3$       |
| 13                      | 47                        | 5.847  | 1.723   | 10.16   | 3          | $-3$       |
| 14                      | 47                        | 5.988  | 3.63    | 14.09   | 3          | $-3$       |
| 15                      | 47                        | 5.985  | 3.587   | 17.95   | 3          | $-3$       |
| 16                      | 47                        | 6.046  | 4.406   | 22.69   | 3          | $-3$       |
| 17                      | 47                        | 6.143  | 5.723   | 28.83   | 3          | $-3$       |
| 18                      | 47                        | 6.085  | 4.936   | 34.09   | 3          | $-3$       |

ิตารางที่ 5-1 แสดงข้อมูลที่จะนำมาสร<sup>้</sup>างแผนภูมิชุดที่ 1

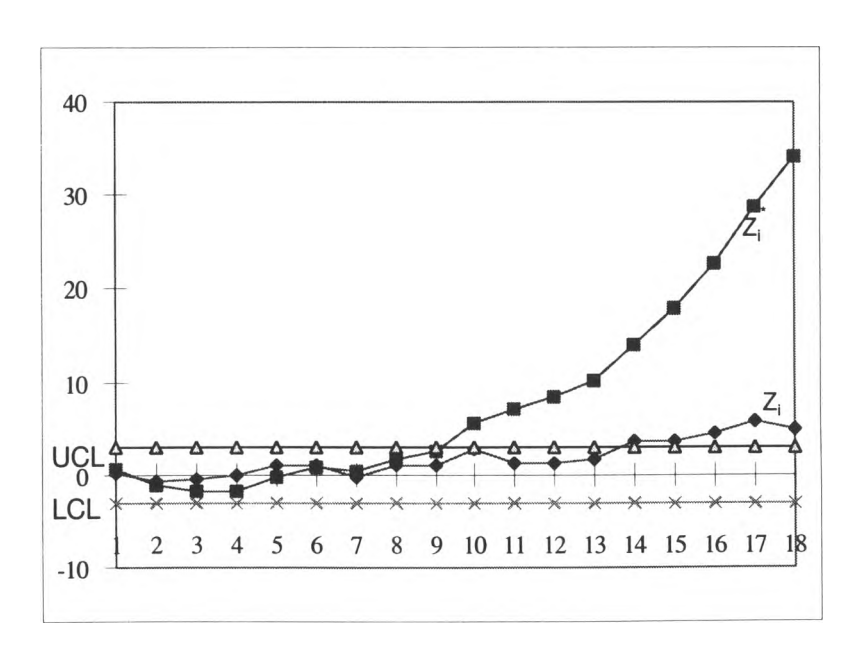

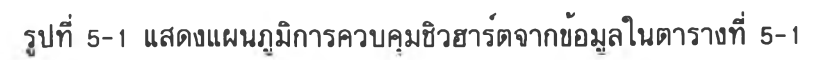

ÿ.

| $\mathbf t$             | n  | -<br>$\chi$ | $Z_i$   | $Z_i$   | <b>UCL</b>                | <b>LCL</b> |
|-------------------------|----|-------------|---------|---------|---------------------------|------------|
| $\mathbf{1}$            | 47 | 5.71        | $-0.13$ | $-0.48$ | 3                         | $-3$       |
| $\overline{\mathbf{2}}$ | 3  | 5.897       | 0.605   | 0.866   | 3                         | $-3$       |
| 3                       | 3  | 5.665       | $-0.19$ | 0.442   | 3                         | $-3$       |
| 4                       | 3  | 5.991       | 0.927   | 1.696   | $\ensuremath{\mathsf{3}}$ | $-3$       |
| 5                       | 3  | 5.715       | $-0.02$ | 1.557   | $\ensuremath{\mathsf{3}}$ | $-3$       |
| 6                       | 3  | 5.412       | $-1.05$ | 0.175   | 3                         | $-3$       |
| $\overline{7}$          | 3  | 5.945       | 0.77    | 1.075   | 3                         | $-3$       |
| 8                       | 3  | 5.976       | 0.876   | 2.027   | $\mathsf 3$               | $-3$       |
| 9                       | 47 | 5.885       | 2.235   | 4.55    | $\ensuremath{\mathsf{3}}$ | $-3$       |
| 10                      | 47 | 5.841       | 1.633   | 6.385   | 3                         | $-3$       |
| 11                      | 47 | 5.764       | 0.601   | 7.047   | 3                         | $-3$       |
| 12                      | 47 | 5.901       | 2.445   | 9.78    | 3                         | $-3$       |
| 13                      | 47 | 5.967       | 3.34    | 13.51   | 3                         | $-3$       |
| 14                      | 47 | 5.984       | 3.577   | 17.48   | $\ensuremath{\mathsf{3}}$ | $-3$       |
| 15                      | 47 | 6.078       | 4.837   | 22.84   | 3                         | $-3$       |
| 16                      | 47 | 6.093       | 5.044   | 28.42   | 3                         | $-3$       |
| 17                      | 47 | 6.014       | 3.979   | 32.78   | 3                         | $-3$       |
| 18                      | 47 | 6.159       | 5.939   | 39.3    | 3                         | $-3$       |

ต ารางท ี่ 5 -2 แส ดงข้อมูลท ี่จะน ำมาส ร้างแผน ภูมิชุดท ี่ 2

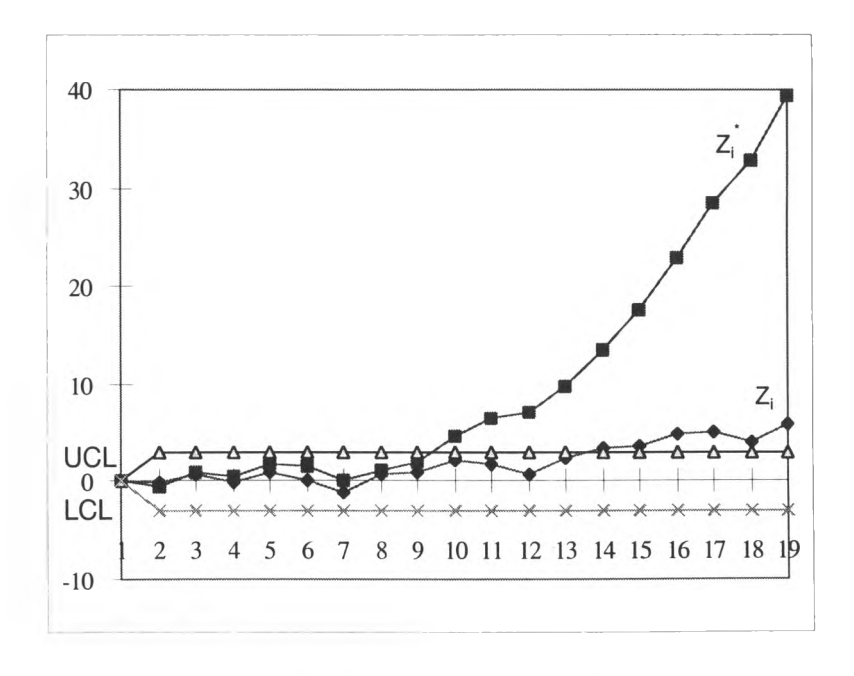

รูปที่ 5-2 แสดงแผนภูมิการควบคุมจากข<sup>้</sup>อมูลในตารางที่ 5-2

| t                       | n  | $\boldsymbol{x}$ | $Z_i$    | ╦<br>$Z_i$ | <b>UCL</b> | <b>LCL</b> |
|-------------------------|----|------------------|----------|------------|------------|------------|
| 1                       | 47 | 5.72             | $-0.005$ | $-0.02$    | 3          | $-3$       |
| $\overline{\mathbf{2}}$ | 3  | 5.604            | $-0.397$ | $-0.73$    | 3          | $-3$       |
| 3                       | 3  | 5.808            | 0.3007   | $-0.16$    | 3          | $-3$       |
| 4                       | 3  | 5.991            | 0.9268   | 1.153      | 3          | $-3$       |
| 5                       | 3  | 5.293            | $-1.458$ | $-0.82$    | 3          | $-3$       |
| 6                       | 3  | 5.559            | $-0.552$ | $-1.46$    | 3          | $-3$       |
| 7                       | 3  | 6.105            | 1.3172   | 0.156      | 3          | $-3$       |
| 8                       | 3  | 5.812            | 0.3129   | 0.505      | 3          | $-3$       |
| $\mathbf 9$             | 3  | 5.823            | 0.3527   | 0.876      | 3          | $-3$       |
| 10                      | 3  | 5.603            | $-0.399$ | 0.425      | 3          | $-3$       |
| 11                      | 3  | 6.224            | 1.7223   | 2.202      | 3          | -3         |
| 12                      | 47 | 5.823            | 1.3962   | 3.65       | 3          | $-3$       |
| 13                      | 47 | 5.899            | 2.428    | 6.152      | 3          | $-3$       |
| 14                      | 47 | 5.942            | 3.001    | 9.243      | 3          | $-3$       |
| 15                      | 47 | 5.993            | 3.6881   | 13.03      | 3          | $-3$       |
| 16                      | 47 | 6.024            | 4.1152   | 17.25      | 3          | $-3$       |
| 17                      | 47 | 6.118            | 5.3801   | 22.76      | 3          | $-3$       |
| 18                      | 47 | 6.131            | 5.5652   | 28.44      | 3          | $-3$       |

ตารางที่ 5-3 แสดงข้อมูลที่จะนำมาสร<sup>้</sup>างแผนภูมิชุดที่ 3

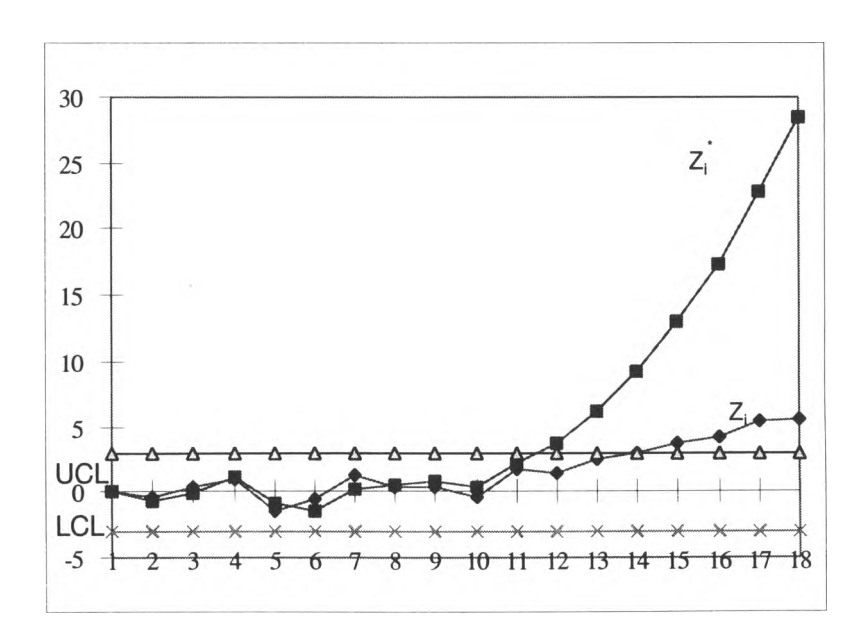

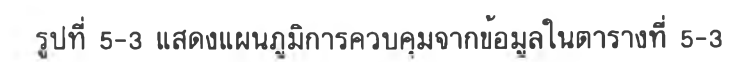

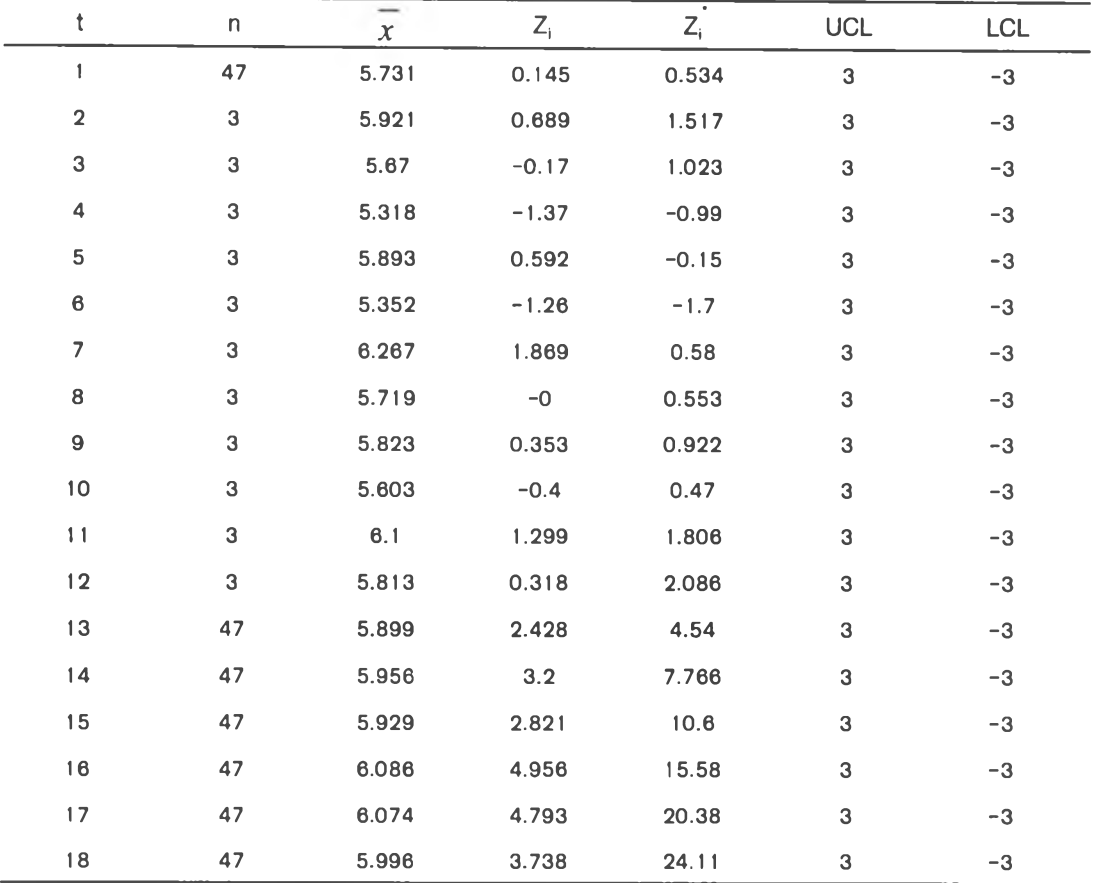

## ตารางที่ 5-4 แสดงข้อมูลที่จะนำมาสร<sup>้</sup>างแผนภูมิชุดที่ 4

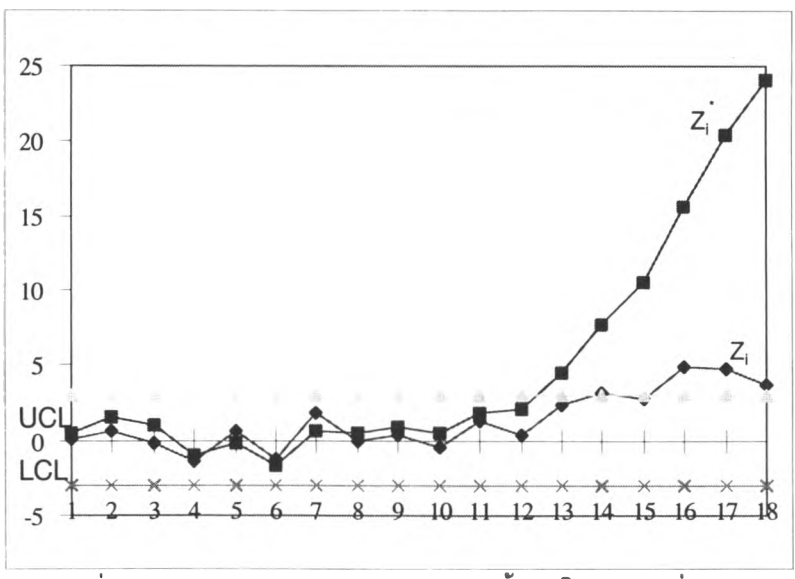

รูปที่ 5-4 แสดงแผนภูมิการควบคุมจากข้อมูลในตารางที่ 5-4

| $\mathfrak{t}$<br>n                    |        |         |         |            |            |
|----------------------------------------|--------|---------|---------|------------|------------|
|                                        | $\chi$ | $Z_i$   | $Z_i$   | <b>UCL</b> | <b>LCL</b> |
| $\mathbf{1}$<br>47                     | 5.686  | $-0.46$ | $-1.69$ | 3          | $-3$       |
| $\overline{\mathbf{2}}$<br>$\mathbf 3$ | 6.216  | 1.695   | 2.251   | 3          | $-3$       |
| 3<br>47                                | 5.703  | $-0.22$ | 1.817   | 3          | $-3$       |
| 3<br>4                                 | 5.77   | 0.172   | 1.813   | 3          | $-3$       |
| 5<br>3                                 | 5.624  | $-0.33$ | 1.192   | 3          | $-3$       |
| 3<br>$\bf{6}$                          | 5.85   | 0.444   | 1.688   | 3          | $-3$       |
| $\overline{7}$<br>3                    | 5.903  | 0.624   | 2.366   | 3          | $-3$       |
| 8<br>47                                | 5.727  | 0.089   | 2.467   | 3          | $-3$       |
| $\boldsymbol{9}$<br>47                 | 5.797  | 1.045   | 3.74    | 3          | $-3$       |
| 10<br>47                               | 5.835  | 1.561   | 5.625   | 3          | $-3$       |
| 11<br>47                               | 5.935  | 2.907   | 9.136   | 3          | $-3$       |
| 12<br>47                               | 5.943  | 3.01    | 12.75   | 3          | $-3$       |
| 13<br>47                               | 5.972  | 3.408   | 16.83   | 3          | $-3$       |
| 14<br>47                               | 6.099  | 5.125   | 22.95   | 3          | $-3$       |
| 15<br>47                               | 6.081  | 4.878   | 28.73   | 3          | $-3$       |
| 16<br>47                               | 6.02   | 4.058   | 33.51   | 3          | $-3$       |
| 17<br>47                               | 6.016  | 4.002   | 38.19   | 3          | $-3$       |
| 18<br>47                               | 6.018  | 4.035   | 42.88   | 3          | $-3$       |

ิตารางที่ 5-5 แสดงข้อมูลที่จะนำมาสร<sup>้</sup>างแผนภูมิชุดที่ 5

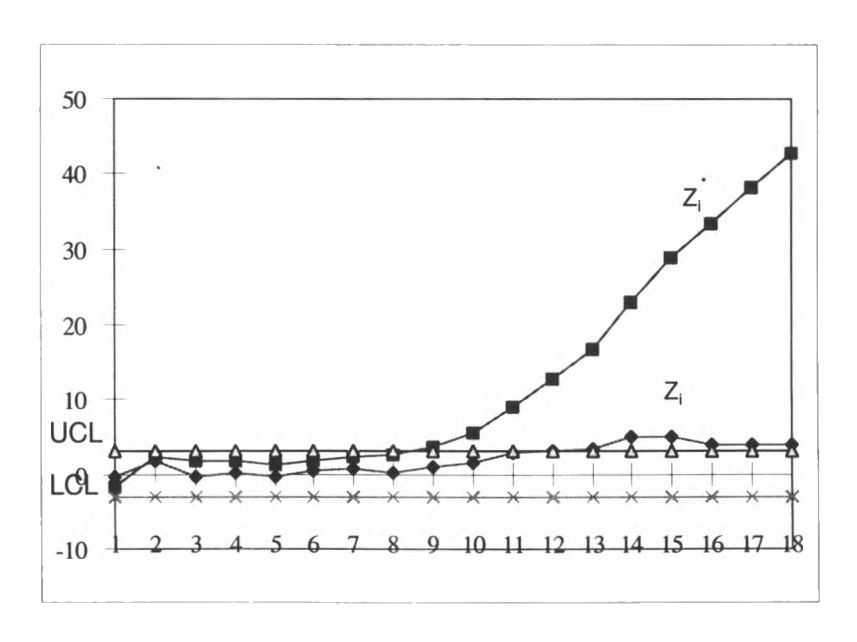

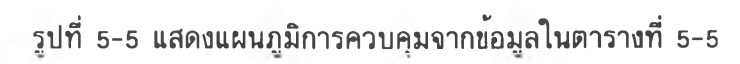

|                |    |        |         | $\overline{\phantom{a}}$ |            |            |
|----------------|----|--------|---------|--------------------------|------------|------------|
| t              | n  | $\chi$ | $Z_i$   | $Z_i$                    | <b>UCL</b> | <b>LCL</b> |
| 1              | 47 | 5.672  | $-0.66$ | $-2.41$                  | 3          | $-3$       |
| $\mathbf 2$    | 47 | 5.725  | 0.071   | $-1.81$                  | 3          | $-3$       |
| 3              | 3  | 5.975  | 0.873   | 0.517                    | 3          | $-3$       |
| 4              | 3  | 6.093  | 1.273   | 2.39                     | 3          | $-3$       |
| 5              | 47 | 5.667  | $-0.72$ | 1.282                    | 3          | $-3$       |
| 6              | 3  | 5.271  | $-1.54$ | $-0.96$                  | 3          | $-3$       |
| $\overline{7}$ | 3  | 5.972  | 0.861   | 0.218                    | 3          | $-3$       |
| 8              | 3  | 5.921  | 0.686   | 1.046                    | 3          | $-3$       |
| 9              | 3  | 5.284  | $-1.49$ | $-0.75$                  | 3          | $-3$       |
| 10             | 3  | 6.033  | 1.069   | 0.488                    | 3          | $-3$       |
| 11             | 3  | 5.699  | $-0.07$ | 0.393                    | 3          | $-3$       |
| 12             | 3  | 5.846  | 0.432   | 0.84                     | 3          | $-3$       |
| 13             | 3  | 6.111  | 1.337   | 2.202                    | 3          | $-3$       |
| 14             | 47 | 5.847  | 1.723   | 3.98                     | 3          | $-3$       |
| 15             | 47 | 5.991  | 3.67    | 7.759                    | 3          | $-3$       |
| 16             | 47 | 5.977  | 3.483   | 11.33                    | 3          | $-3$       |
| 17             | 47 | 6.08   | 4.868   | 16.32                    | 3          | $-3$       |
| 18             | 47 | 6.096  | 5.083   | 21.52                    | 3          | $-3$       |

ดารางที่ 5-6 แสดงข้อมูลที่จะนำมาสร<sup>้</sup>างแผนภูมิชุดที่ 6

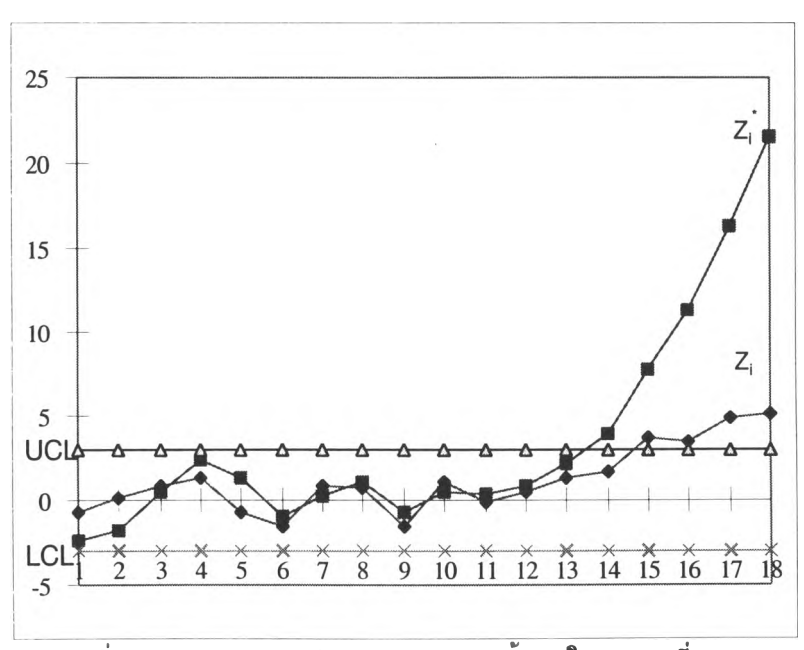

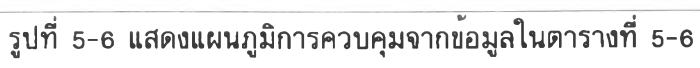

| $\mathbf t$             | n                         | $\boldsymbol{x}$ | $Z_i$   | $Z_{\rm I}$ | <b>UCL</b>                | <b>LCL</b> |
|-------------------------|---------------------------|------------------|---------|-------------|---------------------------|------------|
| 1                       | 47                        | 5.693            | $-0.37$ | $-1.36$     | 3                         | $-3$       |
| $\overline{\mathbf{2}}$ | $\mathbf 3$               | 6.055            | 1.145   | 1.41        | 3                         | $-3$       |
| 3                       | $\ensuremath{\mathsf{3}}$ | 5.161            | $-1.91$ | $-1.75$     | $\ensuremath{\mathsf{3}}$ | $-3$       |
| 4                       | 3                         | 5.6              | $-0.41$ | $-2.16$     | 3                         | $-3$       |
| 5                       | 47                        | 5.774            | 0.728   | $-1.14$     | $\ensuremath{\mathsf{3}}$ | $-3$       |
| 6                       | 3                         | 6.13             | 1.402   | 0.757       | 3                         | $-3$       |
| $\overline{7}$          | 3                         | 5.902            | 0.621   | 1.48        | 3                         | $-3$       |
| 8                       | $\ensuremath{\mathsf{3}}$ | 5.876            | 0.532   | 2.04        | 3                         | $-3$       |
| $\boldsymbol{9}$        | 47                        | 5.873            | 2.071   | 4.46        | 3                         | $-3$       |
| 10                      | 47                        | 5.768            | 0.644   | 5.202       | 3                         | $-3$       |
| 11                      | 47                        | 5.92             | 2.705   | 8.343       | 3                         | $-3$       |
| 12                      | 47                        | 5.996            | 3.73    | 12.66       | 3                         | $-3$       |
| 13                      | 47                        | 6.048            | 4.444   | 17.79       | 3                         | $-3$       |
| 14                      | 47                        | 5.924            | 2.76    | 20.94       | 3                         | $-3$       |
| 15                      | 47                        | 6.076            | 4.819   | 26.45       | 3                         | $-3$       |
| 16                      | 47                        | 6.045            | 4.401   | 31.45       | 3                         | $-3$       |
| 17                      | 47                        | 6.08             | 4.868   | 36.97       | 3                         | $-3$       |
| 18                      | 47                        | 6.096            | 5.083   | 42.71       | 3                         | $-3$       |

ตารางที่ 5-7 แสดงข<sup>้</sup>อมูลที่จะนำมาสร<sup>้</sup>างแผนภูมิชุดที่ 7

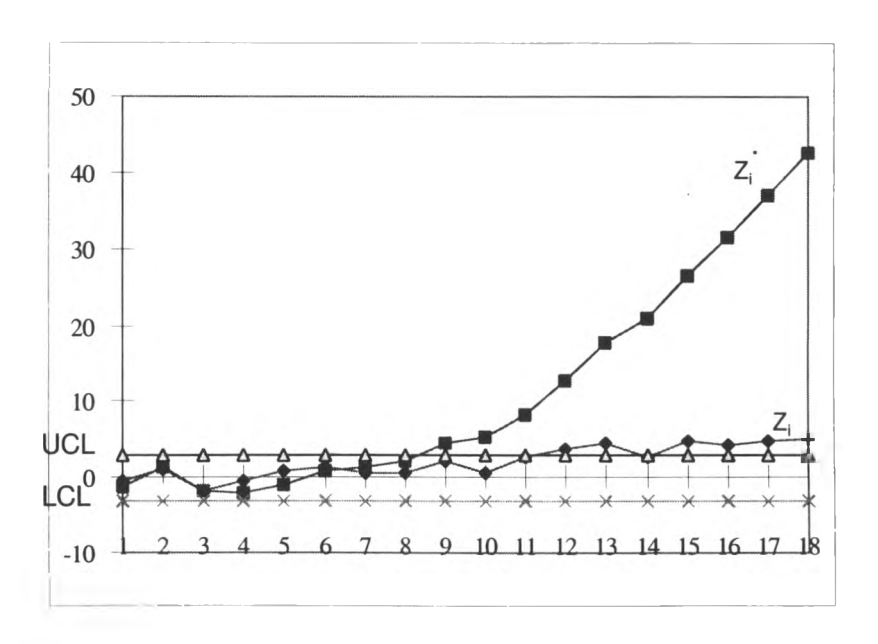

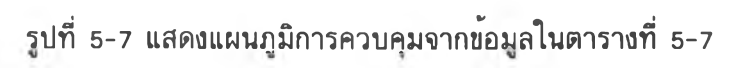

| $\ddagger$     | n                         | $\overline{\phantom{0}}$<br>$\mathcal{X}$ | $Z_i$   | $\bullet$<br>$Z_{\rm i}$ | <b>UCL</b>                | LCL  |
|----------------|---------------------------|-------------------------------------------|---------|--------------------------|---------------------------|------|
| $\mathbf{1}$   | 47                        | 5.712                                     | $-0.1$  | $-0.38$                  | 3                         | $-3$ |
| $\mathbf 2$    | $\ensuremath{\mathsf{3}}$ | 5.775                                     | 0.187   | 0.154                    | $\ensuremath{\mathsf{3}}$ | $-3$ |
| 3              | 3                         | 5.689                                     | $-0.11$ | $-0.03$                  | 3                         | $-3$ |
| 4              | 3                         | 5.633                                     | $-0.3$  | $-0.45$                  | 3                         | $-3$ |
| 5              | 3                         | 5.846                                     | 0.431   | 0.146                    | 3                         | $-3$ |
| $\bf 6$        | 3                         | 5.803                                     | 0.283   | 0.487                    | 3                         | $-3$ |
| $\overline{7}$ | 3                         | 5.631                                     | $-0.31$ | 0.105                    | 3                         | $-3$ |
| 8              | 3                         | 5.737                                     | 0.059   | 0.168                    | 3                         | $-3$ |
| 9              | 3                         | 5.641                                     | $-0.27$ | $-0.13$                  | 3                         | $-3$ |
| 10             | $\ensuremath{\mathsf{3}}$ | 6.481                                     | 2.599   | 2.641                    | 3                         | $-3$ |
| 11             | 47                        | 5.792                                     | 0.972   | 3.67                     | 3                         | $-3$ |
| 12             | 47                        | 5.925                                     | 2.777   | 6.612                    | 3                         | $-3$ |
| 13             | 47                        | 5.934                                     | 2.899   | 9.673                    | 3                         | $-3$ |
| 14             | 47                        | 6.00                                      | 3.79    | 13.67                    | 3                         | $-3$ |
| 15             | 47                        | 6.117                                     | 5.367   | 19.31                    | 3                         | $-3$ |
| 16             | 47                        | 6.1                                       | 5.142   | 24.7                     | 3                         | $-3$ |
| 17             | 47                        | 6.043                                     | 4.374   | 29.26                    | 3                         | $-3$ |
| 18             | 47                        | 6.162                                     | 5.976   | 35.5                     | 3                         | $-3$ |

ตารางที่ 5-8 แสดงข้อมูลที่จะน่ามาสร้างแผนภูมิชุดที่ 8

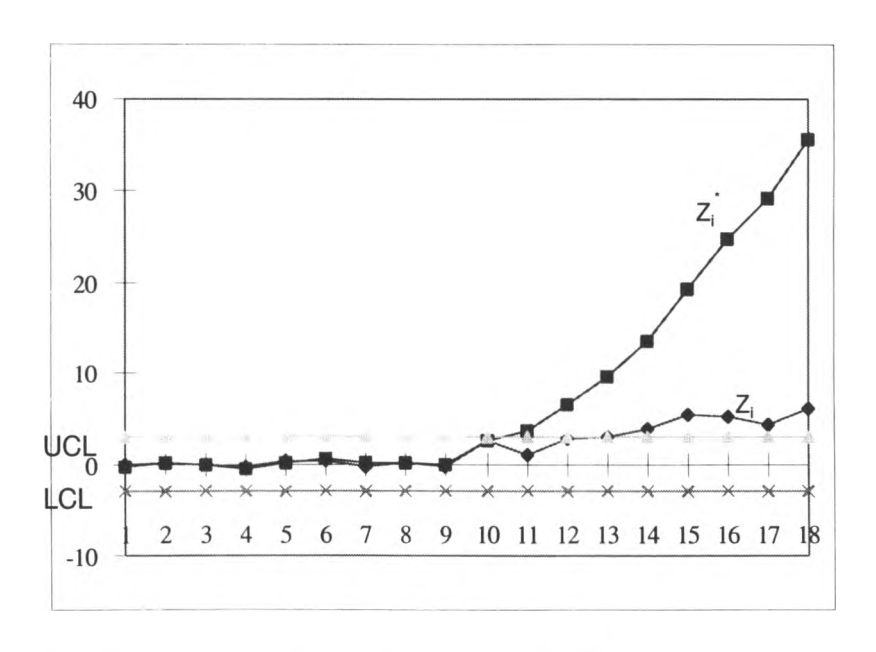

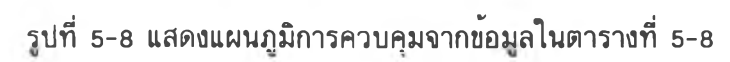

| t                       | n                         | -<br>$\boldsymbol{x}$ | $Z_i$   | <u>ъ</u><br>$Z_i$ | <b>UCL</b>                | <b>LCL</b> |
|-------------------------|---------------------------|-----------------------|---------|-------------------|---------------------------|------------|
| 1                       | 47                        | 5.712                 | $-0.1$  | $-0.38$           | $\ensuremath{\mathsf{3}}$ | $-3$       |
| $\overline{\mathbf{2}}$ | $\ensuremath{\mathsf{3}}$ | 5.303                 | $-1.43$ | $-2.78$           | 3                         | $-3$       |
| 3                       | 47                        | 5.72                  | 0.004   | $-2.73$           | 3                         | $-3$       |
| 4                       | 47                        | 5.775                 | 0.75    | $-1.37$           | 3                         | $-3$       |
| 5                       | $\ensuremath{\mathsf{3}}$ | 6.095                 | 1.282   | 0.772             | 3                         | $-3$       |
| 6                       | 3                         | 5.291                 | $-1.46$ | $-1.32$           | 3                         | $-3$       |
| $\overline{7}$          | $\ensuremath{\mathsf{3}}$ | 5.737                 | 0.059   | $-1.16$           | 3                         | $-3$       |
| 8                       | 3                         | 6.079                 | 1.226   | 0.402             | 3                         | $-3$       |
| $\boldsymbol{9}$        | 3                         | 5.734                 | 0.048   | 0.442             | 3                         | $-3$       |
| 10                      | 3                         | 5.745                 | 0.085   | 0.521             | 3                         | $-3$       |
| 11                      | 3                         | 5.68                  | $-0.14$ | 0.357             | 3                         | $-3$       |
| 12                      | $\mathbf 3$               | 6.089                 | 1.26    | 1.685             | 3                         | $-3$       |
| 13                      | 3                         | 5.903                 | 0.627   | 2.291             | 3                         | $-3$       |
| 14                      | 47                        | 5.87                  | 2.019   | 4.37              | 3                         | $-3$       |
| 15                      | 47                        | 5.916                 | 2.65    | 7.099             | 3                         | $-3$       |
| 16                      | 47                        | 5.945                 | 3.04    | 10.22             | 3                         | $-3$       |
| 17                      | 47                        | 6.063                 | 4.639   | 14.97             | 3                         | $-3$       |
| 18                      | 47                        | 6.108                 | 5.252   | 20.34             | 3                         | $-3$       |

ตารางที่ 5-9 แสดงข้อมูลที่จะนำมาสร้างแผนภูมิชุดที่ 9

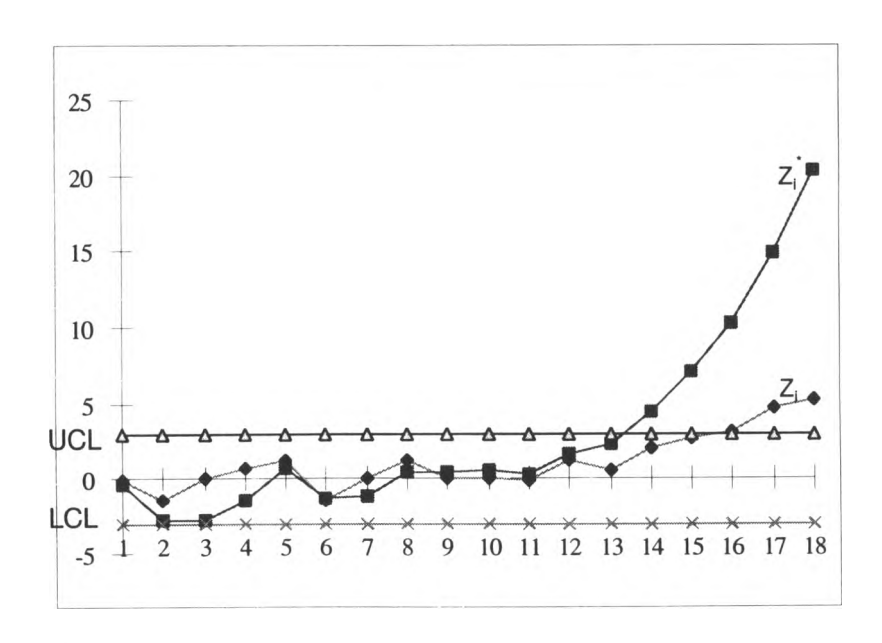

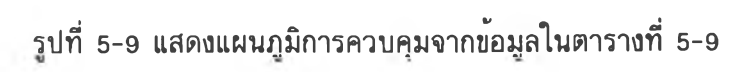

| $\mathfrak t$           | n  | $\overline{\phantom{a}}$<br>$\chi$ | $Z_{i}$ | $\overline{z_i}$ | UCL                       | <b>LCL</b> |
|-------------------------|----|------------------------------------|---------|------------------|---------------------------|------------|
| $\mathbf{1}$            | 47 | 5.71                               | $-0.15$ | $-0.55$          | 3                         | $-3$       |
| $\overline{\mathbf{2}}$ | 3  | 5.93                               | 0.73    | 1.06             | 3                         | $-3$       |
| 3                       | 3  | 5.3                                | $-1.43$ | $-1.31$          | 3                         | $-3$       |
| 4                       | 3  | 6.22                               | 1.69    | 1.18             | 3                         | -3         |
| 5                       | 3  | 5.82                               | 0.33    | 1.53             | 3                         | $-3$       |
| $\bf 6$                 | 3  | 5.49                               | $-0.8$  | 0.46             | 3                         | $-3$       |
| $\overline{7}$          | 3  | 5.68                               | $-0.12$ | 0.29             | $\mathsf 3$               | $-3$       |
| 8                       | 3  | 5.93                               | 0.73    | 1.11             | $\ensuremath{\mathsf{3}}$ | $-3$       |
| $\boldsymbol{9}$        | 3  | 6.05                               | 1.11    | 2.3              | $\ensuremath{\mathsf{3}}$ | -3         |
| 10                      | 47 | 5.73                               | 0.15    | 2.45             | 3                         | $-3$       |
| 11                      | 47 | 5.91                               | 2.63    | 5.3              | $\ensuremath{\mathsf{3}}$ | $-3$       |
| 12                      | 47 | 5.93                               | 2.78    | 8.34             | 3                         | $-3$       |
| 13                      | 47 | 5.87                               | 2.02    | 10.5             | 3                         | $-3$       |
| 14                      | 47 | 6.00                               | 3.8     | 15               | 3                         | $-3$       |
| 15                      | 47 | 5.96                               | 3.27    | 18.2             | 3                         | $-3$       |
| 16                      | 47 | 6.17                               | 6.1     | 24.8             | 3                         | $-3$       |
| 17                      | 47 | 6.22                               | 6.7     | 32               | $\ensuremath{\mathsf{3}}$ | $-3$       |
| 18                      | 47 | 6.08                               | 4.83    | 37.2             | $\ensuremath{\mathsf{3}}$ | $-3$       |

ตารางที่ 5-10 แสดงข้อมูลที่จะนำมาสร้างแผนภูมิซุดที่ 10

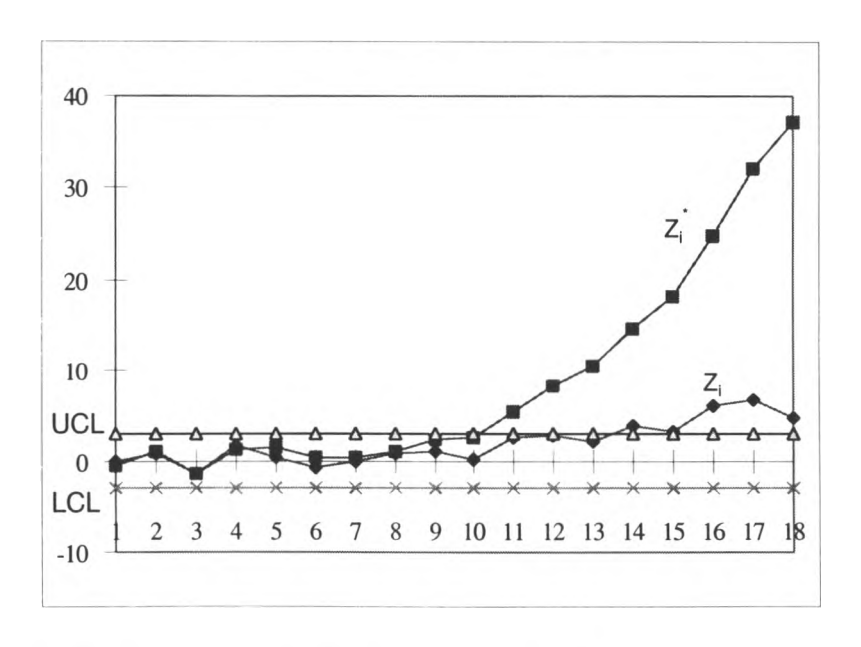

รปที่ 5-10 แสดงแผนภมิการควบคุมจากข้อมลในตารางที่ 5-10

จากตารางที่ 5-1 ถึง 5-10 พบว<sup>่</sup>าแผนภูมิการควบคุมผลรวมความเบี่ยงเบนสะสม ี สามารถบอกสภาวะออกนอกการควบคุมได้ก่อนแผนภูมิการควบคุมชิวฮาร์ตทั้งๆที่การพิจารณาเลือก ขนาดตัวอย่างต<sup>่</sup>อไปพิจารณาจากคาที่มีคาสถิติเทากับคา w ซึ่งโดยมากจะเป็นคาสถิติจากการ ี พิจารณาแผนภูมิผลรวมความเบี่ยงเบนสะสม ฮึ่งพบว<sup>่</sup>าถ<sup>้</sup>าพิจารณาเลือกใช้ค<sup>่</sup>าขนาดตัวอย<sup>่</sup>างจากค<sup>่</sup>า ี สถิติของแผนภูมิชิวฮาร์ตพบว<sup>่</sup>า ยังไม**่สามารถบอกสภาวะบอกสภาวะออกนอกการควบคุมไ**ดใน ู<br>ข้อมูลที่นำมาเสนอนี้ ดังนั้นสามารถสรุปได**้ว่าแผนภูมิการควบคุมผลรวมความเบี**่ยงเบนสะสมมี **ค วาม ไวกว่าแผน ภ ูม ิการควบ คุม ซ ิวอาร์ต**

**ก าร ก ร ะ จ าย แ บ บ ป ัว ฮ อ ง (P o isso n Distribution)**

**ก าร ก ร ะ จ าย แ บ บ ต ่อ เน ื่อ ง ท ี่เป ็น ป ร ะ โย ช น ์อ ย ่าง ม าก ใน ก าร ค ว บ ค ุม ค ุณ ภ าพ ท าง ส ถ ิต ิอ ีก ป ระเภท ห น ื่งคีอ การกระจายแบบ ป ัวซ อง**

$$
p(x) = \frac{e^{-\lambda} \lambda^x}{x!} \qquad x = 0, 1, \dots \tag{1}
$$

**ข ณ ะท ี่พ าราม ิเต อ ร์** *X >* **0 ค่า m ean และ variance ของ p oisso n distribution คีอ**

$$
\mu = \lambda \tag{2}
$$

**และ**

$$
\sigma^2 = \lambda \tag{3}
$$

**นั้นคีอค่า mean และ variance ของ Poisson distribution มีค่าเท่ากันคีอเท่ากับ** *X*

**การประยุกตใช้งาน Poisson distribution ในการควบคุมคุณภาพคล้ายกับโมเดลของจำนวน defects หรีอ nonconformities ที่เถึดขี้นตอหน่วยของสินค้า ในความเป็นจริงแล้วการสุ่มที่เถิดขี้น** ์ ต<sup>่</sup>อหน่วยหรือตอพื้นที่ ต่อปริมาตร ฯลฯ สามารถประมาณเป็นการแระจายแบบปัวฮอง ด้วอย่างเช่น **จำนวนของของเสิยจากการเชื่อมเส้นลวดต่อหนวยที่เกิดขี้นในอุปกรณ์เฮมิคอนดักเตอร์เป็นการกระ จายแบบปัวซองมิคาพารามิเตอร์** *X* **= 4 โอกาสที่'จะสุ่มเลีอกอุปกรณ์เชมิคอนตักเตอร์แล้วพบของ เสิย 2 ชิ้นหริอน้อยกวาเป็น**

$$
P\{x \le 2\} = \sum_{x=0}^{2} \frac{e^{-4} 4^x}{x!}
$$
  
= 0.0183+0.0733+0.1464 = 0.2380

ซึ่งแสดงภาพ Poisson distribution ได้ดัง รูปที่ 5-11 จากรูปรางของกราฟใน รูปที่ 5-11 พบว่า การกระจายมีลักษณะเอียง (skewed) นั่นคีอมีหางยาวไปทางขวา ถ้าคาพารามีเตอร์ *X* มีค่ามาก จะทำให้ Poisson distribution นั่นสมมาตร (symmetric)

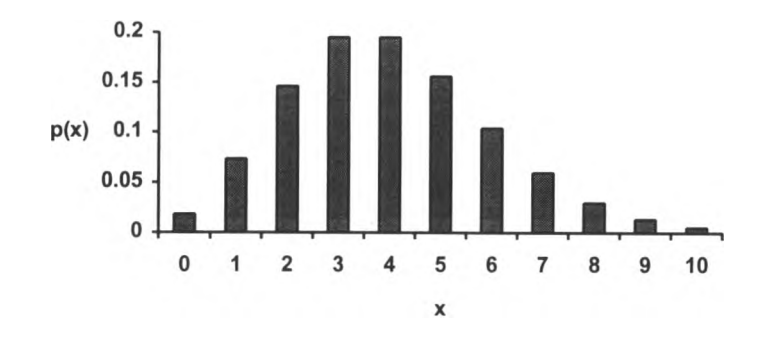

**รูปที่ 5-11 แสดงถึง P oisso n distribution ที่มี** *X* **= 4**

**ถ้า mean** *X* **ของ Poisson มีค่ามากกว่า 15 แล้ว จะสามารถประมาณค่าเป็น normal ด้วยค่า**  $\mu = \lambda$  **และ**  $\sigma^2 = \lambda$ 

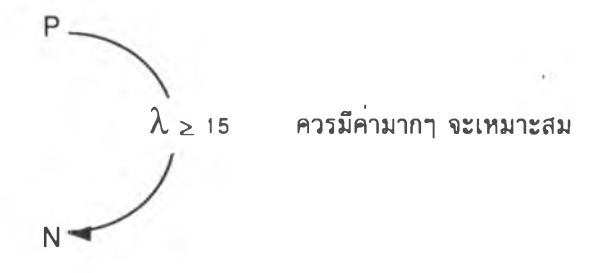

**รูปที่ 5 -1 2 การป ระม าณ ค า probability distributions**

รูปที่ 5-12 แสดงถึงการประมาณค<sup>่</sup>าตามที่กล**่าวมาแล**้ว จากในภาพ P แสดงถึง Poisson และ N แสดงถึง normal distribution ซึ่งการประมาณค<sup>่</sup>านี้เป็นประโยชน<sup>์</sup>มากสำหรับการ **น ำไป ใช้งาน กับ แผน ภ ูม ิการควบ คุม ท ี่ม ีขอบ เข ตการควบ คุม เป ็น 3 sigm a**

**แผนภูมิการควบคุมสำหรับการพิจารณาของเสํย**

ของเสิยหรีอของที่ไม่เป็นไปตามความต้องการคีอหนวยของสินล้าที่ไมตรงกับข้อกำหนด หนึ่งข้อกำหนดหรีอมากกว่านั่น ในการสร้างแผนภูมิสำหรับจำนวนของเสิยทั้งหมดตอหน่วยหรีอ **จำน วน ข องเส ียโดยเฉ ลี่ยต ่อห น ่วย โด ยป กติจะส ม ม ติว่าเกิดของเสียใน ข น าดตัวอย่าป ีท ี่คป ๋ท ี่ ซึ่งเป็น โม เด ล ข อ งก าร ก ร ะ จ าย แ บ บนัวปีอง ที่สำคัญ คีอจำน วน ของโอกาส ห ริอคักยภาพ ของพ ี้น ท ี่ท ี่เกิดของ** เสียจะต<sup>้</sup>องมีมากและการเกิดของเสีย ณ พื้นที่หนึ่งๆจะต<sup>้</sup>องมีจำนวนน**้อยและมีค่าคงที่ ยิ่งไปกว**่านั้น หน<sup>่</sup>วยตรวจสอบจะต้องเหมือนกันในแต่ละพื้นที่ นั่นคือจะต้องแสดงถึงพื้นที่ที่มีโอกาสเกิดของของ **เสียนั้น และเราส าม ารถ น ับ จำน วน ข องเส ียท ี่เกิดขี้น ต่อห น ่วยไต้**

์ ในการปฏิบัติงานโดยทั่วไป สภาวะที่กล**่าวมานี้ไม**่เป็นจริงได**้ทั้งหมด ค่าโอกาสเกิดขอ**ง ี่ เสียอาจเป็นค**่าซึ่งมีที่สิ้นสุด หรือโอกาสเกิดของเสี**ยอาจไม**่คงที่ แต**่ถาสภาวะที่เป็นอยู่ไม*่*ต<sup>่</sup>างจาก ี สมมติฐานที่กล<sup>่</sup>าวมามากก็ยังสามารถใช**้โมเดลของการกระจายแบบบัวซองไ**ด<sup>้</sup>ดี

**เม ื่อพ ิจารณ าก ารเกิด ข องเส ียจากการต รวจส อบ ส ิน ค ้าต อห น ่วย โด ยท ั่วไป ห น วยข องการ ตรวจส อบ จะเป ็น ห น ึ่งห น ่วยผลิตภ ัณ ท ์ ส มม ติวาของเส ียท ี่เกิดขี้น ใน ห น ่วยของการตรวจสอบเป ็น การกระจายแบบ น ัวซ องน ั้น คีอ**

$$
p(x) = \frac{e^{-c}c^{x}}{x!} \qquad x = 0, 1, \dots \tag{4}
$$

เมื่อ x เป็นจำนวนของของเสียและ c > 0 เป็นพารามิเตอร์ของการกระจายแบบบัวซอง ค<sup>่</sup>า mean ี และ variance ของการกระจายแบบป**ั**วฮองเท**่ากับพารามิเตอร**์ c ดังนั้นแผนภูมิการควบคุมที่มี **ขอบเขตเป็น ± 3 sigm a และม ิขน าดตัวอย่างคงท ี่ คีอ**

$$
UCL = c + 3\sqrt{c}
$$
  
\n
$$
CL = c
$$
  
\n
$$
LCL = c - 3\sqrt{c}
$$
\n(5)

ี สมมติว**่าทราบคามาตรฐานของ c และการคำนวณเช**่นนี้ทำให**้**ค่า LCL เป็นค<sup>่</sup>าลบ ให<sup>้</sup>กำหนดค่า **LCL เป ็น ศ ูน ย์ แต ่ถ ้าไม ่ท ราบ ค ่า** C **อาจป ระม าณ ไต้เป ็น คาเฉ ลี่ยของของเสียของข้อมูลท ี่ผ่าน ม าห ริอ**  $\overline{c}$  ดังนั้นค<sup>่</sup>าของบเขตการควบคุมจะเป็น

$$
UCL = \overline{c} + 3\sqrt{\overline{c}}
$$
  
\n
$$
CL = \overline{c}
$$
  
\n
$$
LCL = \overline{c} - 3\sqrt{\overline{c}}
$$
 (6)

ในกรณีที่ขนาดตัวอย**่างที่ใช**้ไม**่คงที่ จะต้องหาค**่า *น* ซึ่งเป็นอัตราส**่วนของจำนวนของเสียที่พบทั้**ง **ห ม ดตอจำน วน ห น ่วยการตรวจสอบท ั้งห มด จะได้วา**

$$
\overline{u} = \frac{c}{n_i} \tag{7}
$$

**และขอบเขตการควบคุมขนาด 3 sigm a เป็น**

$$
UCL = \overline{u} + 3\sqrt{\frac{\overline{u}}{n_i}}
$$
  
CL =  $\overline{u}$   

$$
LCL = \overline{c} - 3\sqrt{\frac{\overline{u}}{n_i}}
$$
 (8)

ี่ ซึ่งค<sup>่</sup>าขอบเขตการควบคุมของแผนภูมิที่ได*้*จะมีค่าไม**่คงที่ ดังนั้นสามารถแปลงให**้เป็นค่ามาตรฐานที่ mean = 0 **และ** variance = 1 และมีค<sup>่</sup>าขอบเขตการควบคุมเท<sup>่</sup>ากับ ± 3 ได<sup>้</sup>เป็น

$$
Z_i = \frac{u_i - \overline{u}}{\sqrt{\frac{\overline{u}}{n_i}}}
$$
 (9)

**การพ ิจ ารณ าส ร้างแผ น ภ ูม ิผ ล รว ม ค ว าม เบ ี่ย งเบ น ส ะส ม ส ำห รับ ก ารก ระจ าย แบ บ ป ็ว อ อ ง ข้อม ูลท ี่จะน ำม ากำห น ดใน แผน ภูม ิได้จะผลรวมข องผลจากสม การท ี่ (9) นั้นคีอ**

$$
\sum_{i=1}^{m} Z_i = \sum_{i=1}^{m} \frac{u_i - \overline{u}}{\sqrt{\frac{\overline{u}}{n_i}}} \tag{10}
$$

้ ฮึ่งมีค<sup>่</sup>า mean = 0 แด<sup>้</sup> variance ไม**่เป็นศูนย**์ ทำให้ไม่สามารถกำหนดลงบนแผนภูมิการควบคุมที่มี <u>ขอบเขตการควบคุมเป็น +</u> 3 ได<sup>้</sup> จากสมการที่ (10) ทำให*้*มีค<sup>่</sup>า variance = 1 โดย

$$
Z_i^* = \frac{\sum_{i=1}^m Z_i}{\sqrt{\left(\frac{u}{n_a}\right)_1} + \left(\frac{u}{n_a}\right)_2 + \ldots + \left(\frac{u}{n_a}\right)_m}
$$
(11)

จากการทดสอบสร*้*างข้อมูลเพื่อทดลองใช<sup>้</sup>แผนภูมิได<sup>้</sup>คาดังตารางที่ 5-11 โดยเลือกค<sup>่</sup>า n, และ n<sub>2</sub> **เป็น 4 และ 40 เมื่อ (3 = 0.1 และ พ = 1.5 Ô = 1.5**

| $\mathbf t$     | n                       | $\mathbf C$ | $\overline{u}$ | $\cup$ | UCL $\overline{u}$ | LCL     | $\sigma_{z_i^*}$ | $Z_i$   | <b>UCL</b>                | <b>LCL</b> |
|-----------------|-------------------------|-------------|----------------|--------|--------------------|---------|------------------|---------|---------------------------|------------|
| 1               | 40                      | 58          | 1.4            | 1.44   | 1.96               | 0.84    | 0.19             | 1.13    | 3                         | $-3$       |
| $\overline{2}$  | 4                       | 6           | 1.4            | 1.5    | 3.17               | $-0.38$ | 0.64             | 0.60    | $\sqrt{3}$                | $-3$       |
| 3 <sup>2</sup>  | 4                       | 5           | 1.4            | 1.35   | 3.17               | $-0.38$ | 0.86             | 0.34    | 3                         | $-3$       |
| $\vert 4 \vert$ | 4                       | 6           | 1.4            | 1.5    | 3.17               | $-0.38$ | 1.06             | 0.44    | 3                         | $-3$       |
| 5 <sup>2</sup>  | 4                       | 5           | 1.4            | 1.32   | 3.17               | $-0.38$ | 1.20             | 0.28    | $\ensuremath{\mathsf{3}}$ | $-3$       |
| $6\vert$        | 4                       | 5           | 1.4            | 1.21   | 3.17               | $-0.38$ | 1.32             | 0.01    | 3                         | $-3$       |
| $\overline{7}$  | 4                       | 6           | 1.4            | 1.61   | 3.17               | $-0.38$ | 1.47             | 0.26    | 3                         | $-3$       |
| 8 <sup>1</sup>  | 4                       | 5           | 1.4            | 1.15   | 3.17               | $-0.38$ | 1.56             | $-0.02$ | 3                         | $-3$       |
| $\overline{9}$  | 4                       | 5           | 1.4            | 1.29   | 3.17               | $-0.38$ | 1.66             | $-0.14$ | $\sqrt{3}$                | $-3$       |
| 10              | 4                       | 7           | 1.4            | 1.65   | 3.17               | $-0.38$ | 1.78             | 0.11    | 3                         | $-3$       |
| 11              | 4                       | 5           | 1.4            | 1.26   | 3.17               | $-0.38$ | 1.87             | $-0.01$ | 3                         | $-3$       |
| 12              | 4                       | 6           | 1.4            | 1.39   | 3.17               | $-0.38$ | 1.96             | $-0.02$ | 3                         | $-3$       |
| 13              | 4                       | 7           | 1.4            | 1.71   | 3.17               | $-0.38$ | 2.07             | 0.24    | 3                         | $-3$       |
| 14              | 4                       | 5           | 1.4            | 1.17   | 3.17               | $-0.38$ | 2.14             | 0.06    | 3                         | $-3$       |
| 15              | 4                       | 6           | 1.4            | 1.41   | 3.17               | $-0.38$ | 2.22             | 0.06    | 3                         | $-3$       |
| 16              | $\overline{\mathbf{4}}$ | 7           | 1.4            | 1.67   | 3.17               | $-0.38$ | 2.31             | 0.25    | 3                         | $-3$       |
| 17              | 4                       | 5           | 1.4            | 1.18   | 3.17               | $-0.38$ | 2.37             | 0.09    | 3                         | $-3$       |
| 18              | 4                       | 4           | 1.4            | 1.09   | 3.17               | $-0.38$ | 2.43             | $-0.12$ | 3                         | $-3$       |
| 19              | 4                       | 6           | 1.4            | 1.57   | 3.17               | $-0.38$ | 2.51             | 0.00    | 3                         | $-3$       |
| 20 <sup>°</sup> | $\overline{4}$          | 4           | 1.4            | 1.06   | 3.17               | $-0.38$ | 2.56             | $-0.22$ | 3                         | $-3$       |
| 21              | 4                       | $6 \mid$    | 1.4            | 1.5    | 3.17               | $-0.38$ | 2.63             | $-0.15$ | 3                         | $-3$       |
| 22              | 4                       | 5           | 1.4            | 1.31   | 3.17               | $-0.38$ | 2.69             | $-0.20$ | 3                         | $-3$       |

**ต ารางท ี่ 5-11 แสดงท้อมูลที่ใท้สร้างแผนภูมิ น chart**

| t  | n                       | $\mathbf C$             | $\overline{u}$ | u    | UCL  | $LCL$ $U$ | $\sigma_{z_i^*}$ | $Z_i$   | <b>UCL</b> | <b>LCL</b> |
|----|-------------------------|-------------------------|----------------|------|------|-----------|------------------|---------|------------|------------|
| 23 | 4                       | 5                       | 1.4            | 1.29 | 3.17 | $-0.38$   | 2.75             | $-0.27$ | 3          | $-3$       |
| 24 | $\overline{\mathbf{4}}$ | 7                       | 1.4            | 1.8  | 3.17 | $-0.38$   | 2.83             | $-0.02$ | 3          | $-3$       |
| 25 | 4                       | $\bf 6$                 | 1.4            | 1.38 | 3.17 | $-0.38$   | 2.89             | $-0.03$ | 3          | $-3$       |
| 26 | 4                       | 5                       | 1.4            | 1.37 | 3.17 | $-0.38$   | 2.95             | $-0.04$ | 3          | $-3$       |
| 27 | 4                       | 5                       | 1.4            | 1.2  | 3.17 | $-0.38$   | 3.00             | $-0.15$ | 3          | $-3$       |
| 28 | 4                       | 3                       | 1.4            | 0.8  | 3.17 | $-0.38$   | 3.04             | $-0.48$ | 3          | $-3$       |
| 29 | 4                       | 4                       | 1.4            |      | 3.17 | $-0.38$   | 3.08             | $-0.70$ | 3          | $-3$       |
| 30 | 4                       | 3                       | 1.4            | 0.73 | 3.17 | $-0.38$   | 3.11             | $-1.05$ | 3          | $-3$       |
| 31 | 4                       | $\overline{\mathbf{2}}$ | 1.4            | 0.48 | 3.17 | $-0.38$   | 3.13             | $-1.54$ | 3          | $-3$       |
| 32 | 40                      | 15                      | 1.4            | 0.37 | 1.96 | 0.84      | 3.13             | $-3.30$ | 3          | $-3$       |
| 33 | 40                      | 25                      | 1.4            | 0.63 | 1.96 | 0.84      | 3.13             | $-4.61$ | 3          | $-3$       |
| 34 | 40                      | 22                      | 1.4            | 0.56 | 1.96 | 0.84      | 3.13             | $-6.05$ | 3          | $-3$       |

**จาก ข ้อ ม ูล ใน ต ารางท ี่ 5-11 สามารถสร้างแผน ภูมิได้ดังรูปท ี่ 5 -1 3 และ 5 -1 4**

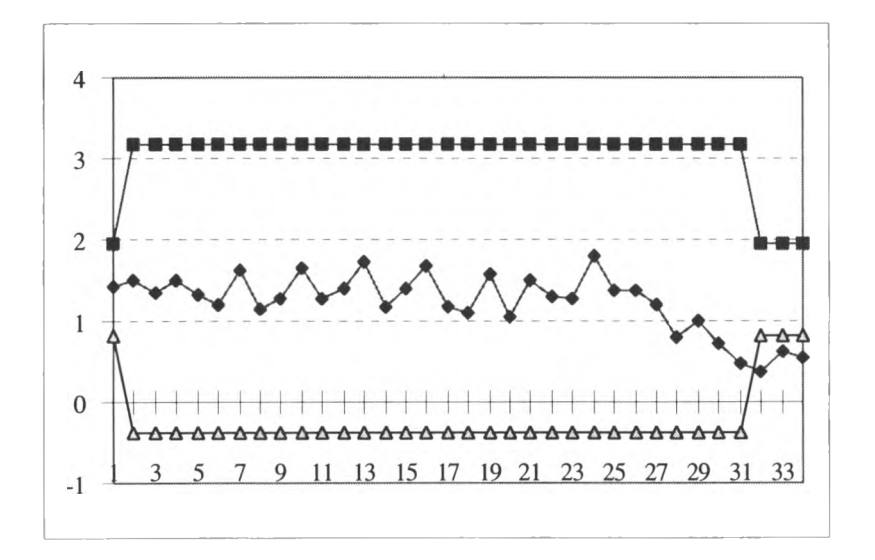

**รปฑี 5 -1 3 แสดงแผนภูมิการควบ คุม น chart**

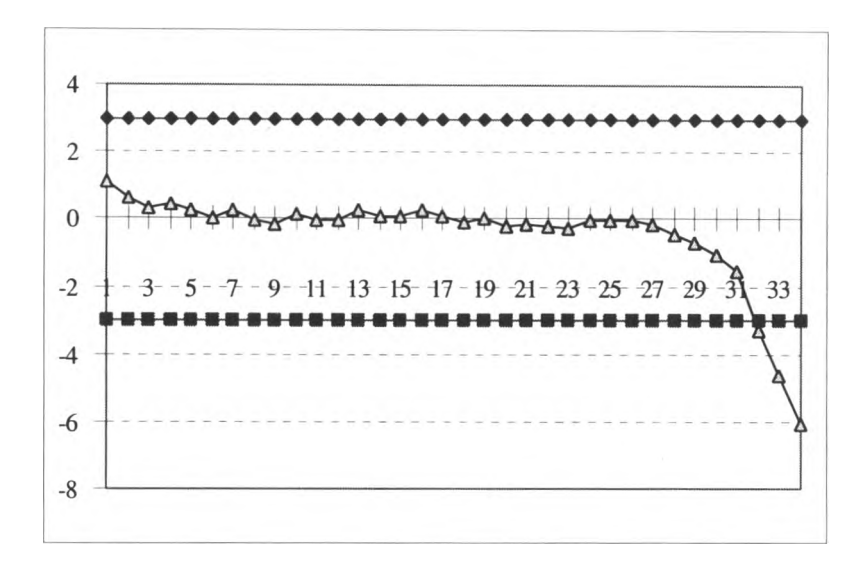

**รูปที่ 5 -1 4 แส ดงแผน ภ ูม ิการควบ คุม ผลรวม ความ เบ ี่ยงเบ น สะส ม สำห รับ น chart**

ึจา<mark>กผลที่ได<sup>้</sup>พบว<sup>่</sup>า แผนภูมิการควบคุมผลรวมความเบี่ยงเบนสะสมสำหรับ u chart ให<sup>้</sup></mark> **ผลได ้เท ากับ แผ น ภ ูม ิ น chart โด ย ท ั่วไป แล ะส าม ารถ ใช ้แผ น ภ ูม ิการค วบ ค ุม ผ ลรวม ค วาม เบ ี่ย งเบ น** ี สะสมกับ u chart ที่มีขนาดตัวอย**่างมากพอและสามารถประมาณคาได**้เป็นการกระจายแบบปกติได<sup>้</sup> **เช่นกัน**